## **OCHRONA DANYCH OSOBOWYCH**

## **Zapis ogólnych informacji**

Podczas uzyskiwania dostępu do tej witryny automatycznie rejestrowane są informacje o charakterze ogólnym. Te informacje (pliki dziennika serwera) obejmują typ przeglądarki internetowej, używany system operacyjny, nazwę domeny dostawcy usług internetowych i tym podobne. Są to wyłącznie informacje, które nie pozwalają na wyciągnięcie jakichkolwiek wniosków na temat Twojej osoby. Informacje te są technicznie niezbędne do prawidłowego wyświetlania żądanych treści ze stron internetowych i są obowiązkowe podczas korzystania z internetu.

## **Formularze kontaktowe i zapytania**

Jeśli skontaktujesz się z nami za pośrednictwem poczty elektronicznej lub formularza zapytania, podane przez Ciebie informacje zostaną zapisane jako pliki programu Outlook w celu przetworzenia zapytania i ewentualnych dalszych pytań lub dalszych zamówień lub rozsylanych do klientów ofert ogólnych dt naszych usług, produktów lub też usług towarzyszących.

## **Cookies**

Używamy tzw. »cookies«. Pliki cookies to małe pliki tekstowe, które są przesyłane na dysk twardy przez serwer witryny. Dzięki temu automatycznie otrzymujemy pewne dane, takie jak adres IP, używana przeglądarka, system operacyjny o Twoim komputerze i połączeniu z internetem. Pliki cookie nie mogą być używane do uruchamiania programów ani dostarczania wirusów na komputer. Informacje zawarte w plikach cookies mogą być wykorzystane w celu ułatwienia Ci nawigacji i poprawnego wyświetlania naszej strony internetowej. W żadnym wypadku dane zarejestrowane przez nas lub serwer nie będą przez nas przetwarzane ani przekazywane osobom trzecim ani łączone z danymi osobowymi bez Twojej zgody.

Zasadniczo możesz przeglądać naszą stronę internetową również bez plików cookie. Przeglądarki internetowe są regularnie ustawione tak, aby akceptować pliki cookie. Możesz wyłączyć korzystanie z plików cookie w dowolnym momencie za pomocą ustawień przeglądarki.

Skorzystaj z funkcji pomocy swojej przeglądarki internetowej, aby dowiedzieć się, jak możesz zmienić te ustawienia. Należy pamiętać, że poszczególne funkcje naszej strony internetowej mogą nie działać, jeśli wyłączyłeś funkcję plików cookie.

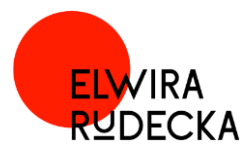